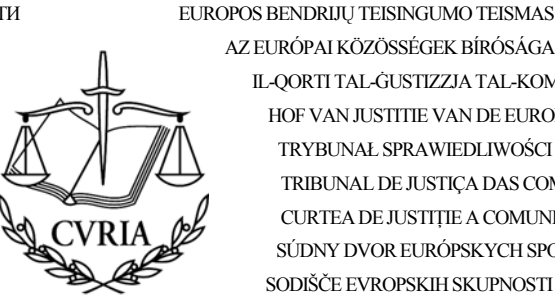

СЪД НА ЕВРОПЕЙСКИТЕ ОБЩНОСТИ TRIBUNAL DE JUSTICIA DE LAS COMUNIDADES EUROPEAS SOUDNÍ DVŮR EVROPSKÝCH SPOLEČENSTVÍ DE EUROPÆISKE FÆLLESSKABERS DOMSTOL **GERICHTSHOF DER ELIROPÄISCHEN GEMEINSCHAFTEN** EUROOPA ÜHENDUSTE KOHUS ΔΙΚΑΣΤΗΡΙΟ ΤΩΝ ΕΥΡΩΠΑΪΚΩΝ ΚΟΙΝΟΤΗΤΩΝ COURT OF JUSTICE OF THE EUROPEAN COMMUNITIES COUR DE JUSTICE DES COMMUNAUTÉS EUROPÉENNES CÚIRT BHREITHIÚNAIS NA gCÓMHPHOBAL EORPACH CORTE DI GIUSTIZIA DELLE COMUNITÀ EUROPEE EIROPAS KOPIENU TIESA

AZ EURÓPAI KÖZÖSSÉGEK BÍRÓSÁGA IL-QORTI TAL-GUSTIZZJA TAL-KOMUNITAJIET EWROPEJ HOF VAN II ISTITTE VAN DE EI IROPESE GEMEENSCHAPPEN TRYBUNAŁ SPRAWIEDLIWOŚCI WSPÓLNOT EUROPEJSKICH TRIBUNAL DE JUSTICA DAS COMUNIDADES EUROPEIAS CURTEA DE JUSTITIE A COMUNITĂTILOR EUROPENE SÚDNY DVOR EURÓPSKYCH SPOLOČENSTIEV SODIŠČE EVROPSKIH SKUPNOSTI EUROOPAN YHTEISÖJEN TUOMIOISTUIN

**LUXEMBOURG** 

EUROPEISKA GEMENSKAPERNAS DOMSTOL

Pers en Voorlichting

# **INFORMATIE VOOR DE PERS nr. 1/09**

13 januari 2009

## **INVOERING VAN EEN RSS-SYSTEEM VOOR DE PERSCOMMUNIQUES**

De dienst Pers en Voorlichting van het Hof van Justitie beschikt in het vervolg over een RSSsysteem voor de verspreiding van de perscommuniqués inzake de belangrijkste zaken en gebeurtenissen van de instelling.

### Wat is "RSS"?

RSS (Really Simple Syndication of Rich Site Summary) is een tekstformaat waarmee de titels van de op het internet beschikbare nieuwsberichten automatisch en doeltreffend kunnen worden verspreid, waardoor het niet noodzakelijk is om zelf de informatie op te zoeken. U wordt door een waarschuwingsbericht erop gewezen dat de perscommuniqués online zijn gezet, en u kunt dan de gehele tekst raadplegen.

### Wat te doen om voor de eerste keer gebruik te maken van RSS-feeds?

U kunt zich op een feed abonneren met behulp van een RSS-lezer. Wanneer deze eenmaal is geïnstalleerd, gaat de RSS-lezer na of nieuwe berichten online zijn gezet, houdt hij dit bij en stelt hij u op de hoogte van elk nieuw bericht.

Met de zoekmachine van uw keuze kunt u uit de op de markt bestaande lezers de lezer kiezen die u uitkomt. Gelieve acht te slaan op het feit dat verschillende lezers werken op verschillende besturingssystemen, waarmee u rekening zult moeten houden bij uw keuze.

De manier om zich te abonneren verschilt naar gelang van de lezer. De door u gekozen lezer zal u de noodzakelijke aanwijzingen geven.

Zodra u de lezer heeft gedownload en geïnstalleerd, volg dan de aanwijzingen ervan om uw keuze uit de door CVRIA geboden feeds toe te voegen als een nieuw kanaal.

### Welke informatie-feeds worden aangeboden door CVRIA?

RSS-feeds voor de perscommuniqués zijn op de CVRIA-website beschikbaar in 22 talen.

Om rekening te houden met het feit dat de perscommuniqués niet altijd in alle talen beschikbaar zijn, kunt u zich abonneren op de taal van uw keuze en op één van de twee aanvullende talen (Frans of Engels) om volledig te worden geïnformeerd. Ingeval een perscommuniqué niet beschikbaar is in de taal van uw keuze, zal de informatie u niettemin in de gekozen aanvullende taal worden toegezonden.

Om RSS te gebruiken dient u naar keuze uit de twee volgende mogelijkheden de URL aan te geven.

NL + EN: [http://curia.europa.eu/feeds/rssennl.xml](http://curia.europa.eu/feeds/rssfres.xml) .

NL + FR: [hvttp://curia.europa.eu/feeds/rssfrnl.xml](http://curia.europa.eu/feeds/rssfrnl.xml) .

*Beschikbare talen: alle talen* 

*Deze informatie voor de pers is tevens te vinden op de internetpagina van het Hof http://curia.europa.eu/jurisp/cgi-bin/form.pl?lang=nl*

Voor nadere informatie wende men zich tot de heer Stefaan van der Jeught Tel: +352 4303 2170 – Fax: +352 4303 2988